## $<<$  PowerPoint2007  $>$

 $<<$  PowerPoint2007  $>>$ 

- 13 ISBN 9787802482432
- 10 ISBN 7802482437

出版时间:2008-11

页数:304

PDF

更多资源请访问:http://www.tushu007.com

## $<<$  PowerPoint2007  $>$

PowerPoint 2007

#### PowerPoint extensive state when  $\mathbb R$  and  $\mathbb R$  is the set of  $\mathbb R$  and  $\mathbb R$  and  $\mathbb R$  and  $\mathbb R$  and  $\mathbb R$  and  $\mathbb R$  and  $\mathbb R$  and  $\mathbb R$  and  $\mathbb R$  and  $\mathbb R$  and  $\mathbb R$  and  $\mathbb R$  and  $\mathbb R$  and  $\mathbb R$  and  $\mathbb$

PowerPoint **PowerPoint** 

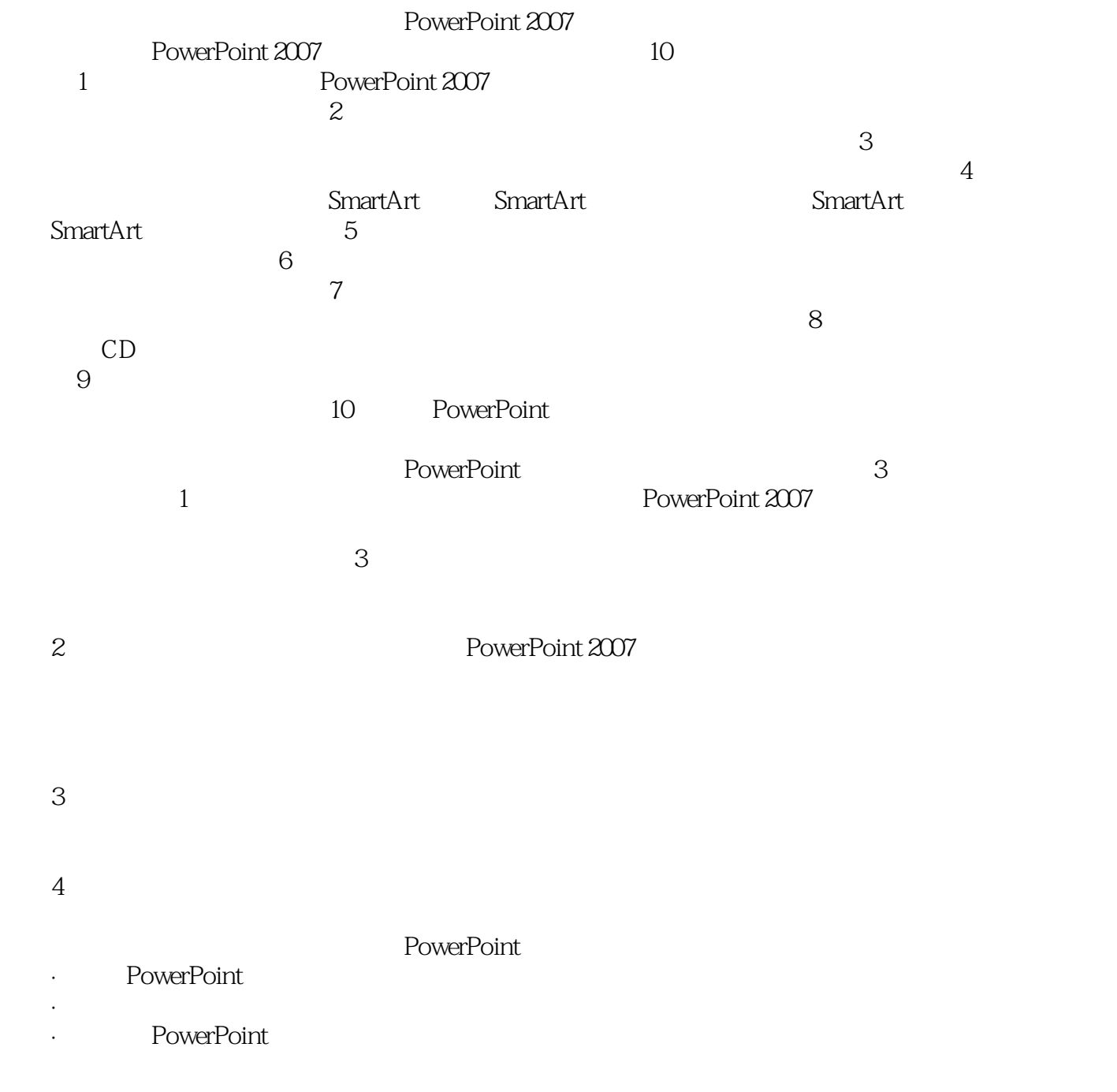

## $<<$  PowerPoint2007  $>$

PowerPoint 2007 PowerPoint

**PowerPoint** 

 $\frac{1}{2}$  +  $\frac{1}{2}$  +  $\frac{1$ 

PowerPoint

PowerPoint

PowerPoint

# $<<$  PowerPoint2007  $>$

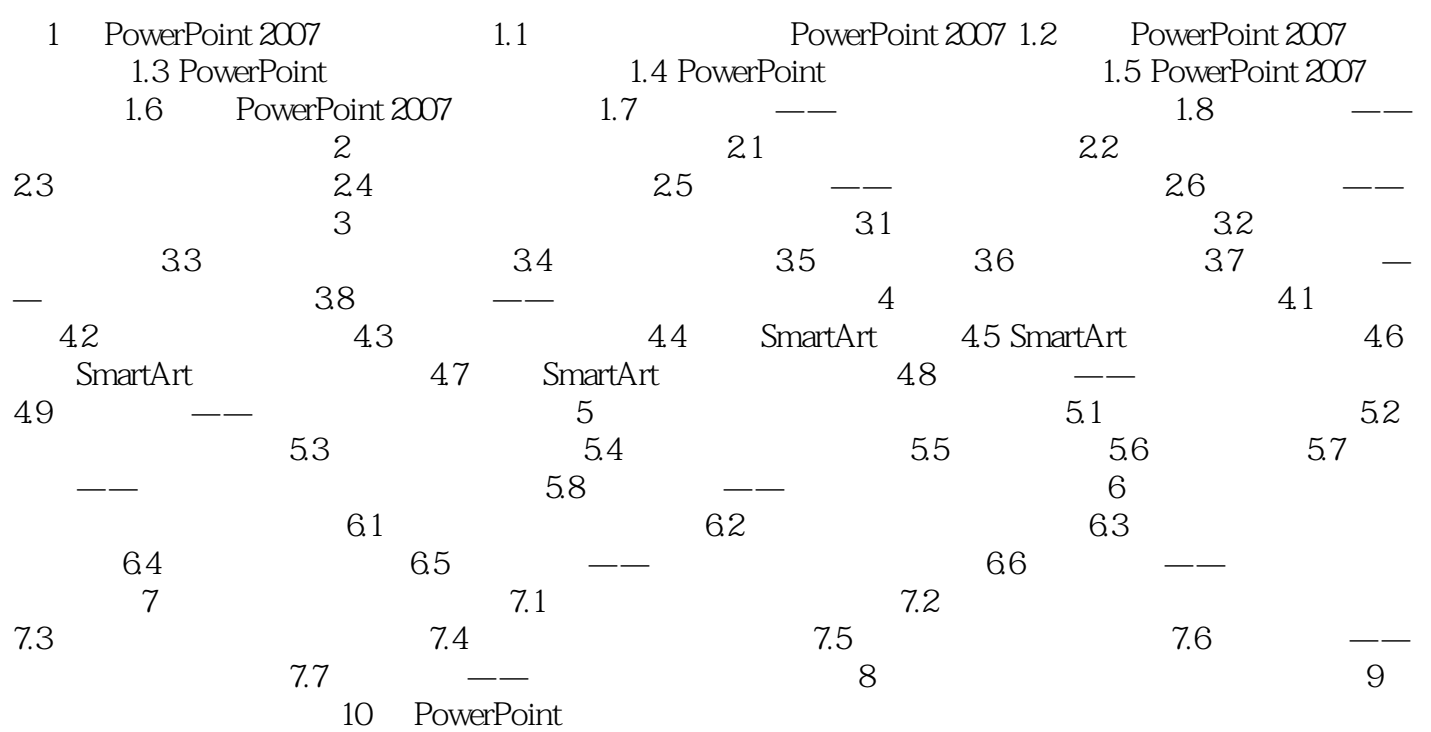

#### $<<$  PowerPoint2007  $>$

1 PowerPoint 2007 1.1 PowerPoint 2007 1.1 PowerPoint 2007 2007 PowerPoint 2007 PowerPoint 2007 https://www.powerPoint 2007 PowerPoint 2007 PowerPoint2007 PowerPoint 2007 PowerPoint 2007 2007。

……

# $<<$  PowerPoint2007  $>$

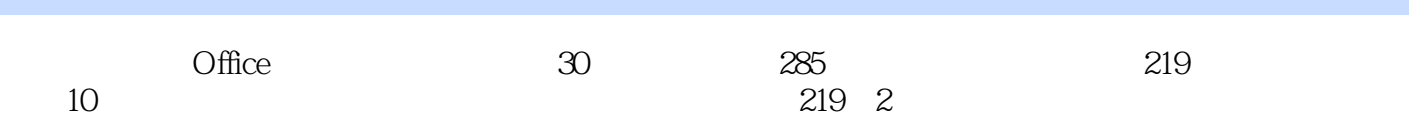

## $<<$  PowerPoint2007  $>$

本站所提供下载的PDF图书仅提供预览和简介,请支持正版图书。

更多资源请访问:http://www.tushu007.com